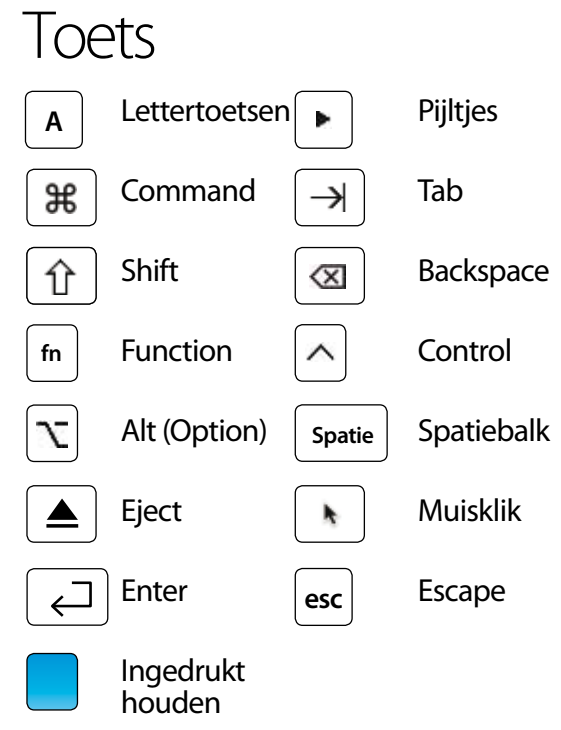

## Leer de kunst van sneltoetsen

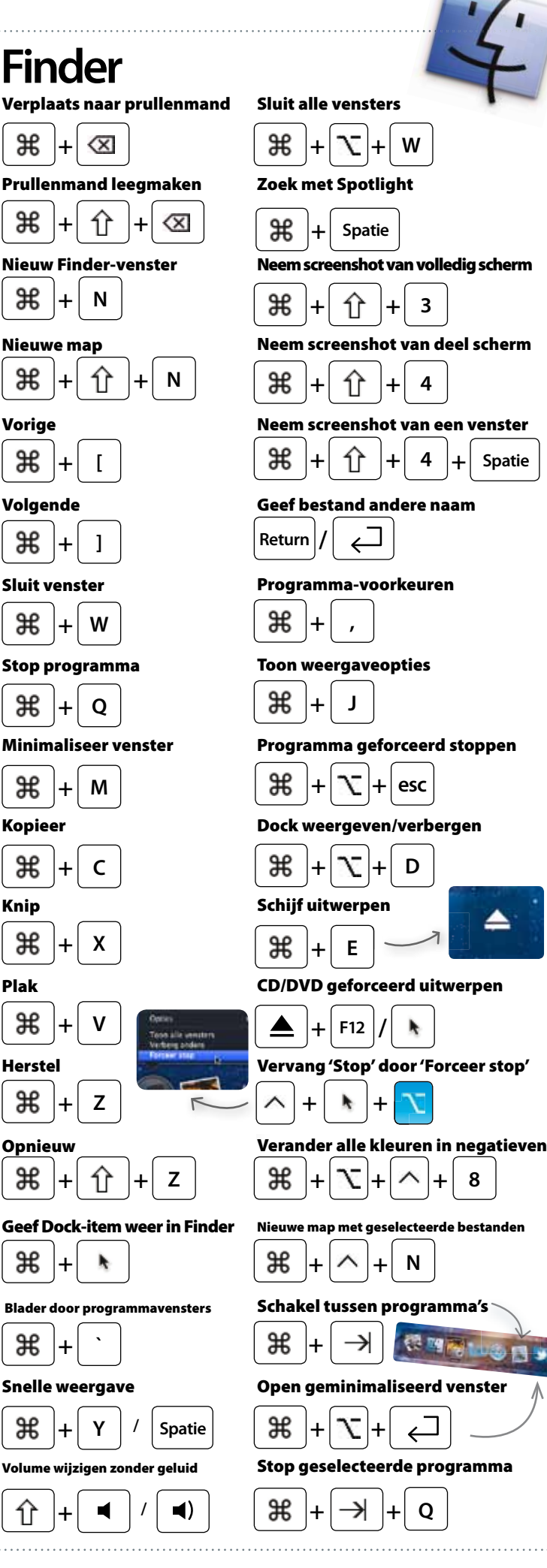

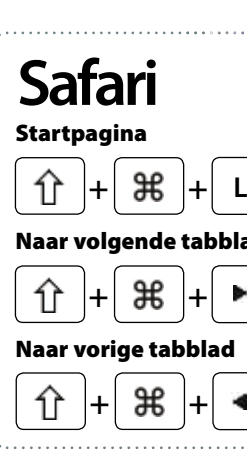

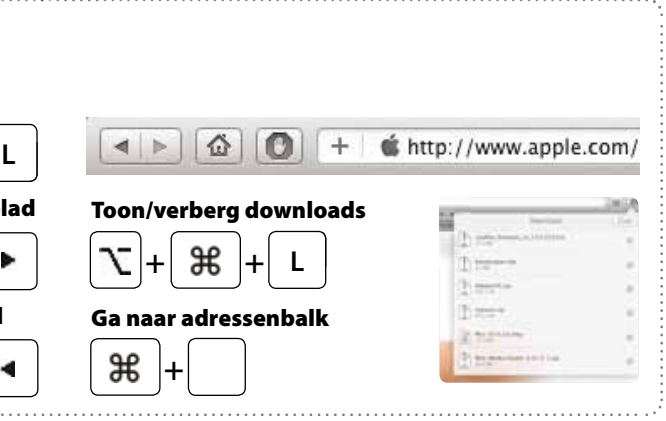